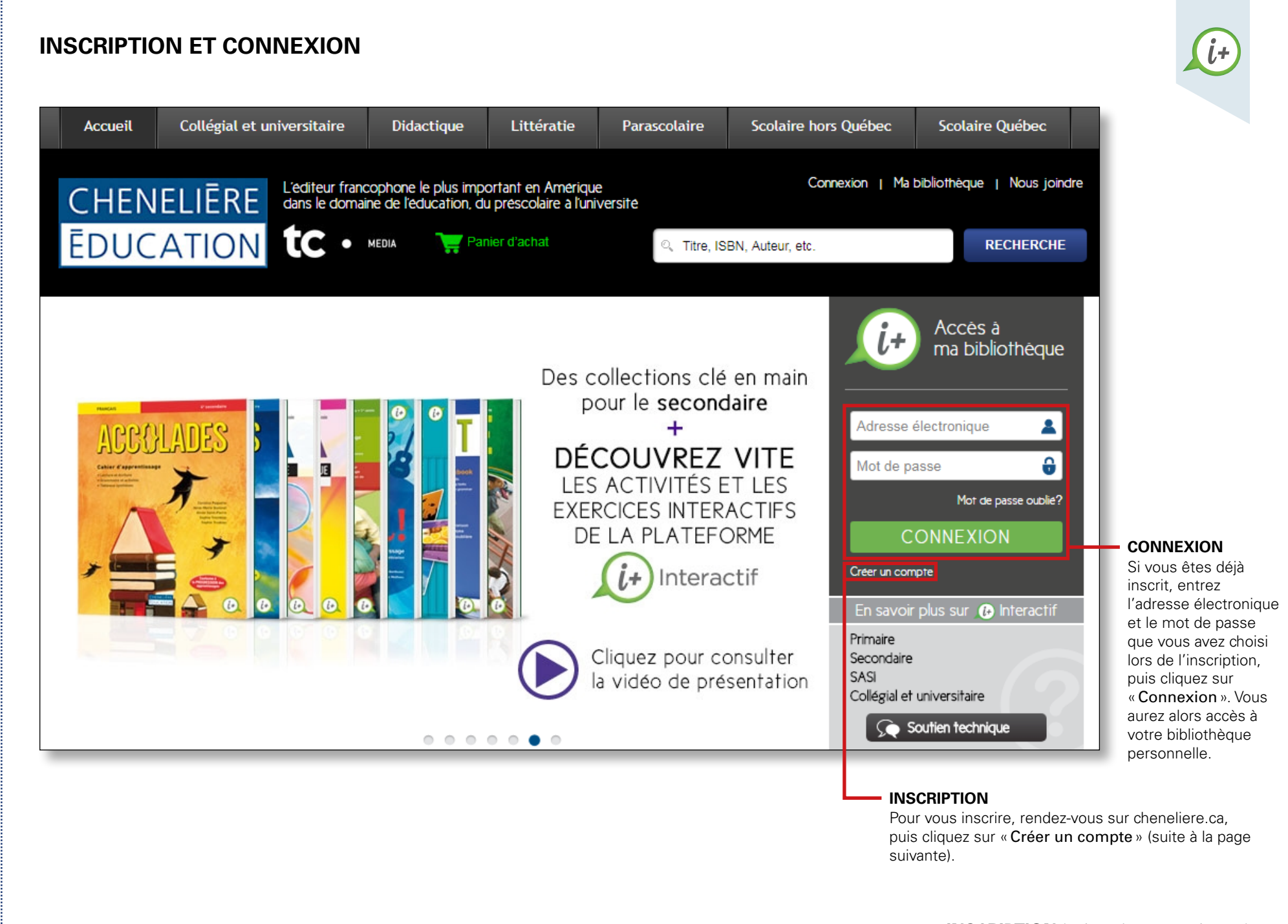

## **INSCRIPTION** (suite)

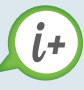

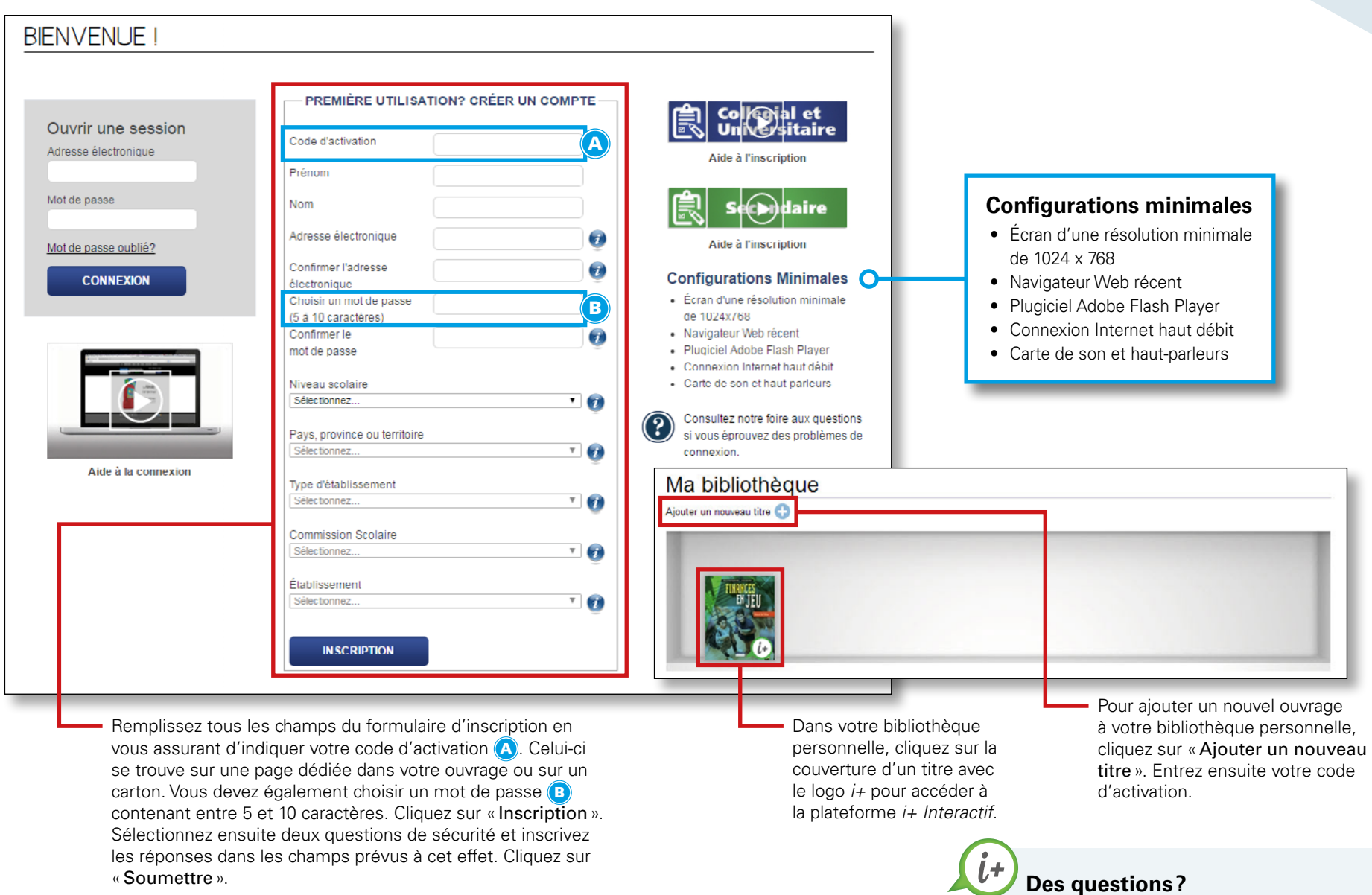

Contactez notre équipe de soutien technique par clavardage, téléphone ou courriel. **cheneliere.ca/soutien-technique**